**Ministère de l'Éducation**

**Direction Générale des Programmes et de la Formation Continue**

෬෬෬**∻◆**∻෨෨෨

# **LES CONVENTIONS ALGORITHMIQUES**

Septembre 2022

Dans le but de développer le raisonnement et la capacité de résolution des problèmes chez l'apprenant, le domaine « **Pensée computationnelle et programmation** » met l'accent sur l'algorithmique. L'écriture d'un algorithme doit respecter les conventions citées dans ce document.

# **A. La forme générale d'un algorithme**

#### **ALGORITHME** *Nom*

#### **DEBUT**

*Traitements*

**FIN**

**Déclaration des objets**

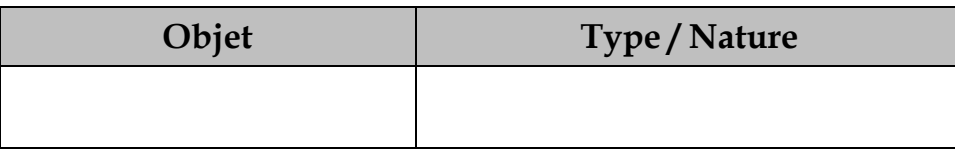

# **B. Les syntaxes des structures algorithmiques**

## **1. Les opérations élémentaires simples**

*a. L'opération d'entrée*

**Lire** (Objet)

#### *b. L'opération de sortie*

**Écrire** ("Message", Objet, Expression)

**Écrire\_nl** ("Message", Objet, Expression)

#### *c. L'opération d'affectation*

Objet  $\leftarrow$  Expression

**N.B. :** Objet est de type simple.

## **2. Les types de données simples**

- o **Entier**
- o **Réel**
- o **Booléen**
- o **Caractère**
- o **Chaîne de caractères**

#### **3. Les structures de données**

- o **Tableau (à une ou à deux dimensions)**
- o **Enregistrement**
- o **Fichier**

### **4. Les déclarations**

*a. Les objets de type de donnée simple*

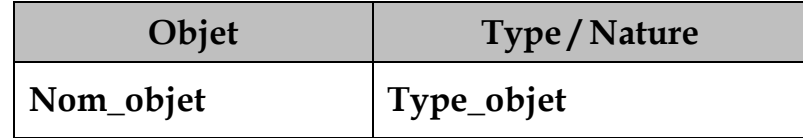

#### *b. Les tableaux*

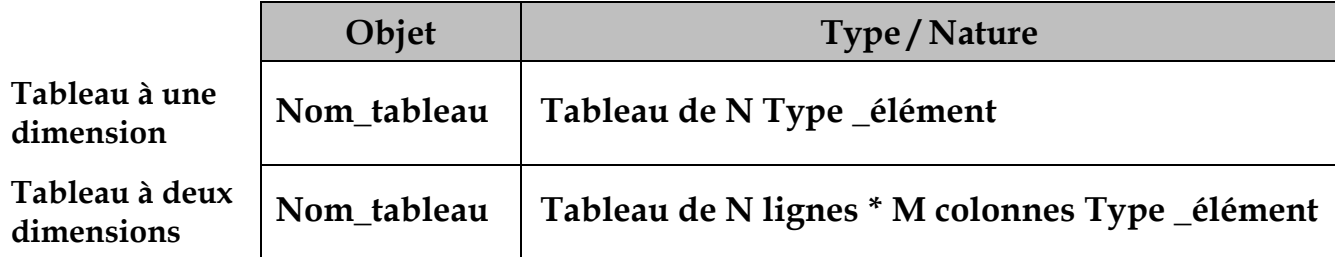

#### *c. L'enregistrement*

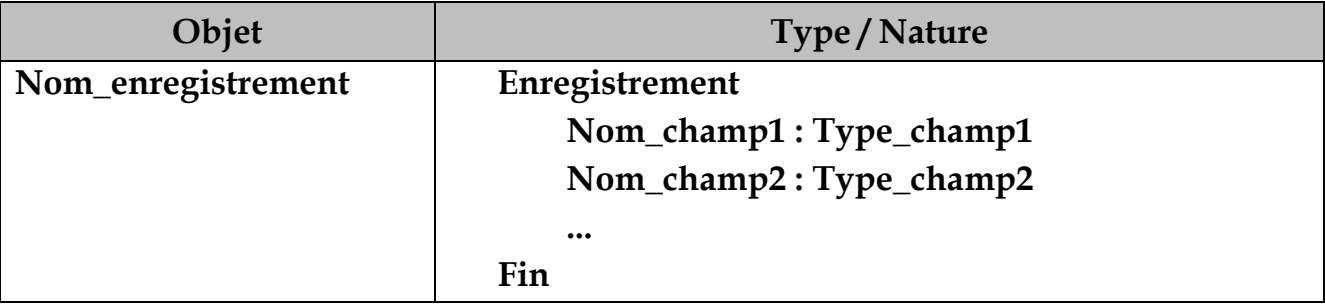

#### *d. Les fichiers*

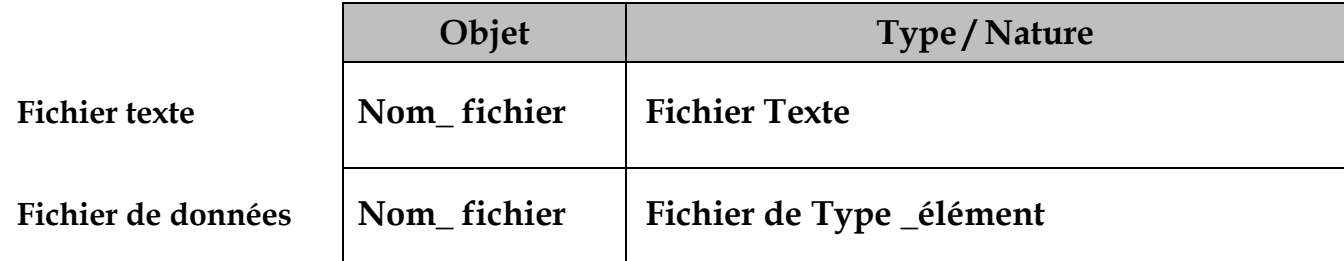

#### *e. Les nouveaux types utilisateurs*

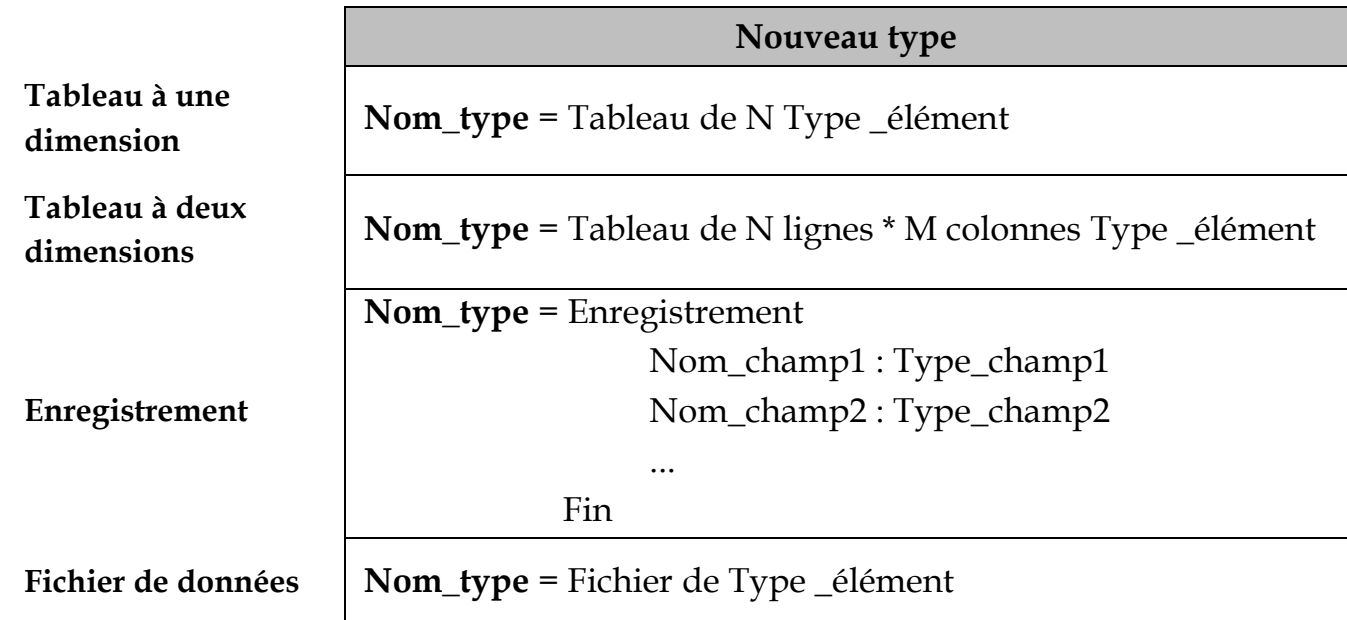

#### **Recommandations :**

- L'écriture de l'algorithme doit respecter l'indentation.
- La nomenclature des objets doit être significative.
- Les éléments d'un tableau doivent être de même type.
- L'indice du premier élément d'une chaîne de caractères est **0**.
- Les indices des éléments d'un tableau sont de type scalaire.
- Pour accéder à un caractère d'une chaîne Ch, on utilise la notation Ch<sup>[i]</sup> avec  $0 \le i \le \log(Ch)$ .
- Pour accéder à un élément d'un tableau **T** de **n** éléments, on utilise la notation **T[i]**.
- Pour accéder à un élément d'un tableau **M** à deux dimensions (L, C), on utilise la notation **M [i, j]**.
- Pour accéder à un champ d'un enregistrement **E**, on utilise la notation **E.Nom\_champ**

## **5. Les structures de contrôle conditionnelles**

#### *a. La structure de contrôle conditionnelle simple*

**Si** Condition **Alors**

Traitement

**FinSi**

#### *b. La structure de contrôle conditionnelle complète*

**Si** Condition **Alors** Traitement1

#### **Sinon**

Traitement2

#### **FinSi**

#### *c. La structure de contrôle conditionnelle généralisée*

**Si** Condition1 **Alors**

Traitement1

**Sinon Si** Condition2 **Alors**

Traitement2

**Sinon Si** Condition3 **Alors**

#### Traitement3

……………..……………………………………………………………..

**Sinon Si** conditionN-1 **Alors**

TraitementN-1

[**Sinon**

TraitementN]

#### **FinSi**

#### *d. La structure de contrôle conditionnelle à choix multiples*

#### **Selon** <Sélecteur>

Valeur1\_1**[**, Valeur1\_2, …**]** : Traitement1

Valeur2\_1 . . Valeur2\_2 : Traitement2

 ……………………………………………..  **[Sinon** TraitementN**]**

#### **Fin Selon**

**N.B. :** Le sélecteur doit être de type scalaire.

## **6. Les structures de contrôle itératives**

#### *a. La structure de contrôle itérative complète*

#### **Pour Compteur** de **Début** à **Fin [Pas = valeur\_pas] Faire**

Traitement

#### **Fin Pour**

- **N.B. :** La valeur du **pas** peut être **positive ou négative**. Par défaut, elle est égale à **1**.
	- Éviter de modifier la valeur du compteur de la structure itérative complète au niveau du traitement.
- *b. Les structures de contrôle itérative à condition d'arrêt*
	- *La structure Tant que*

**Tant que** Condition **Faire** Traitement **Fin Tant que**

• *La structure Répéter* 

**Répéter** Traitement **Jusqu'à** Condition

## **7. Les modules**

- *a. Les Fonctions*
	- **La déclaration**

**Fonction** Nom\_fonction (pf<sub>1</sub>: type<sub>1</sub>, pf<sub>2</sub>: type<sub>2</sub>, ..., pf<sub>n</sub>: type<sub>n</sub>) **: Type\_résultat** 

**DEBUT**

Traitement

**Retourner** Résultat

**FIN**

• **L'appel**

Objet  $\blacktriangle$  Nom\_fonction (pe<sub>1</sub>, pe<sub>2</sub>, ..., pe<sub>n</sub>)

#### *b. Les Procédures*

• **La déclaration**

Procédure Nom\_procédure (pf<sub>1</sub>: type<sub>1</sub>, pf<sub>2</sub>: type<sub>2</sub>, ..., pf<sub>n</sub>: type<sub>n</sub>)

**DEBUT**

Traitement

**FIN**

• **L'appel**

Nom\_procédure (pe<sub>1</sub>, pe<sub>2</sub>, ..., pe<sub>n</sub>)

• **Le mode de passage**

Si le mode de passage est par référence (par adresse), on ajoutera le symbole **@** avant le nom du paramètre.

**N.B. :** Une fonction retourne un seul résultat de type simple (entier, réel, booléen, caractère, chaîne).

## **8. Les opérateurs arithmétiques et logiques**

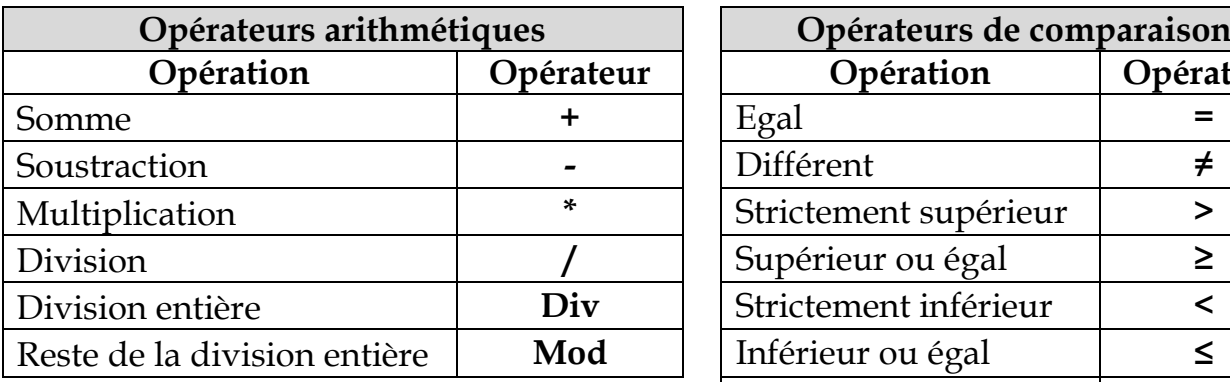

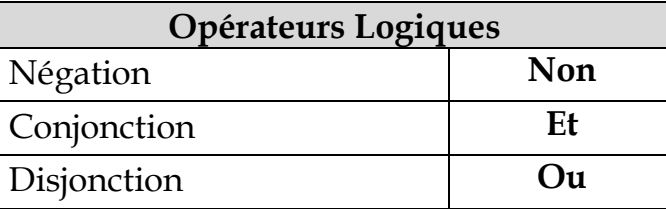

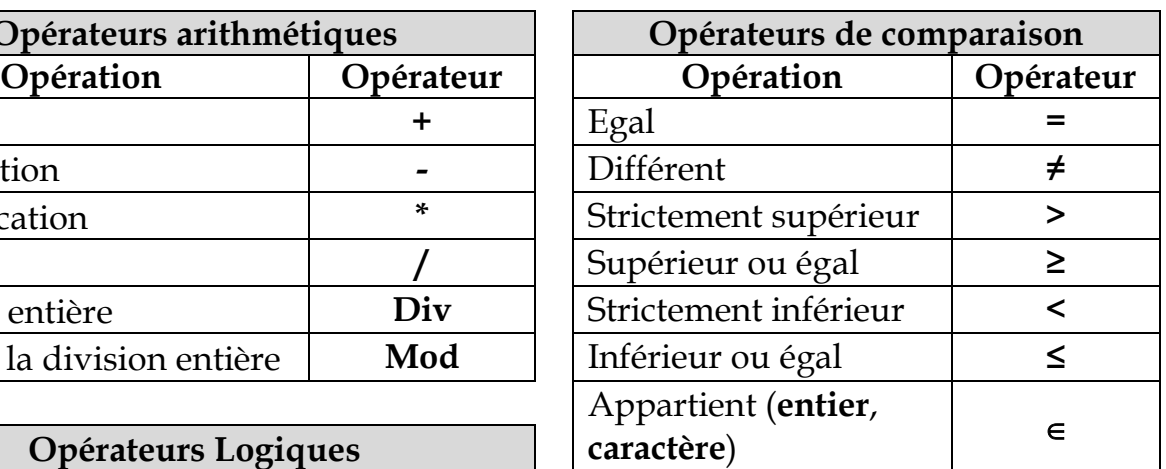

## **9. Les fonctions prédéfinies**

#### *a. Les fonctions sur les types numériques*

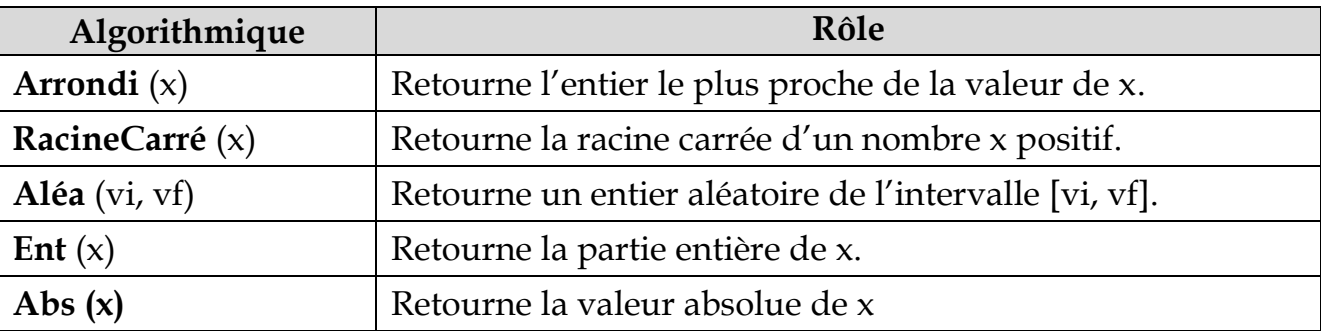

#### *b. Les fonctions sur le type caractère*

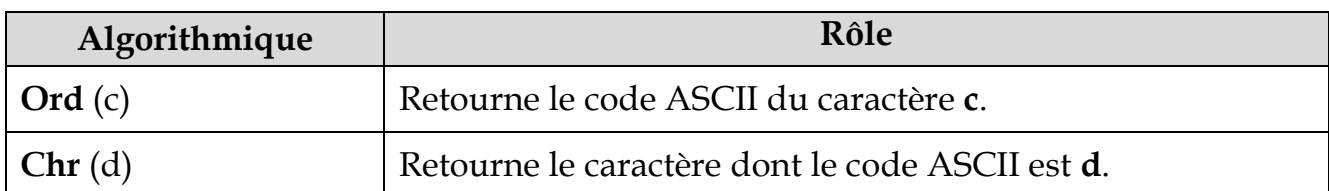

## *c. Les fonctions sur le type chaînes de caractères*

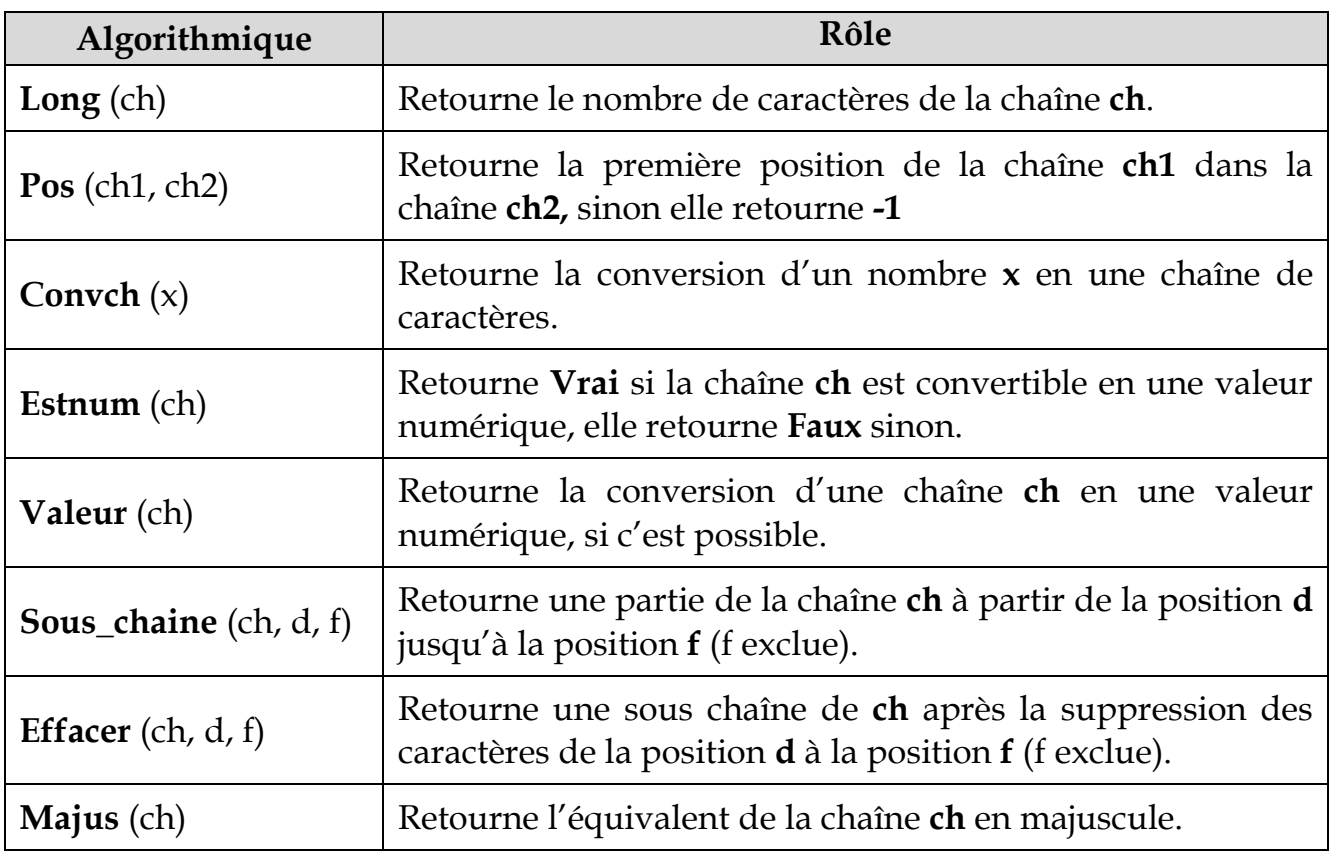

**N.B. :** On utilise l'opérateur **+** pour concaténer deux chaînes.

## **10.Les fonctions et les procédures prédéfinies sur les fichiers**

*a. Les fichiers de données*

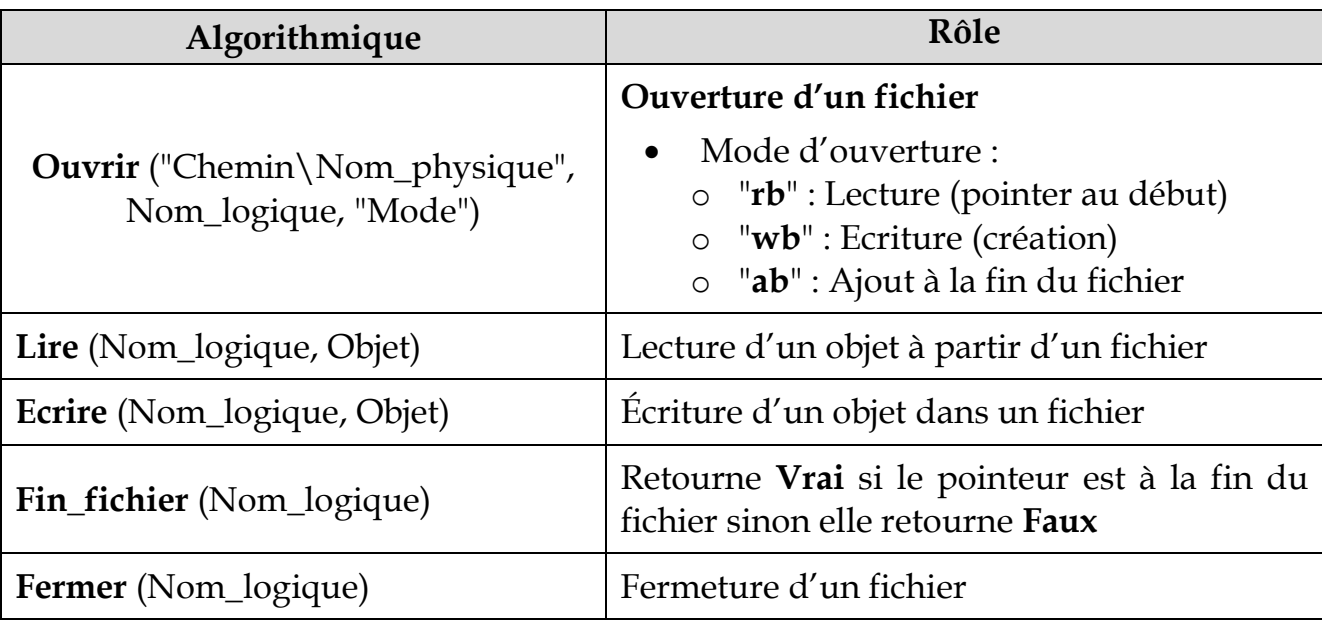

## *b. Les fichiers textes*

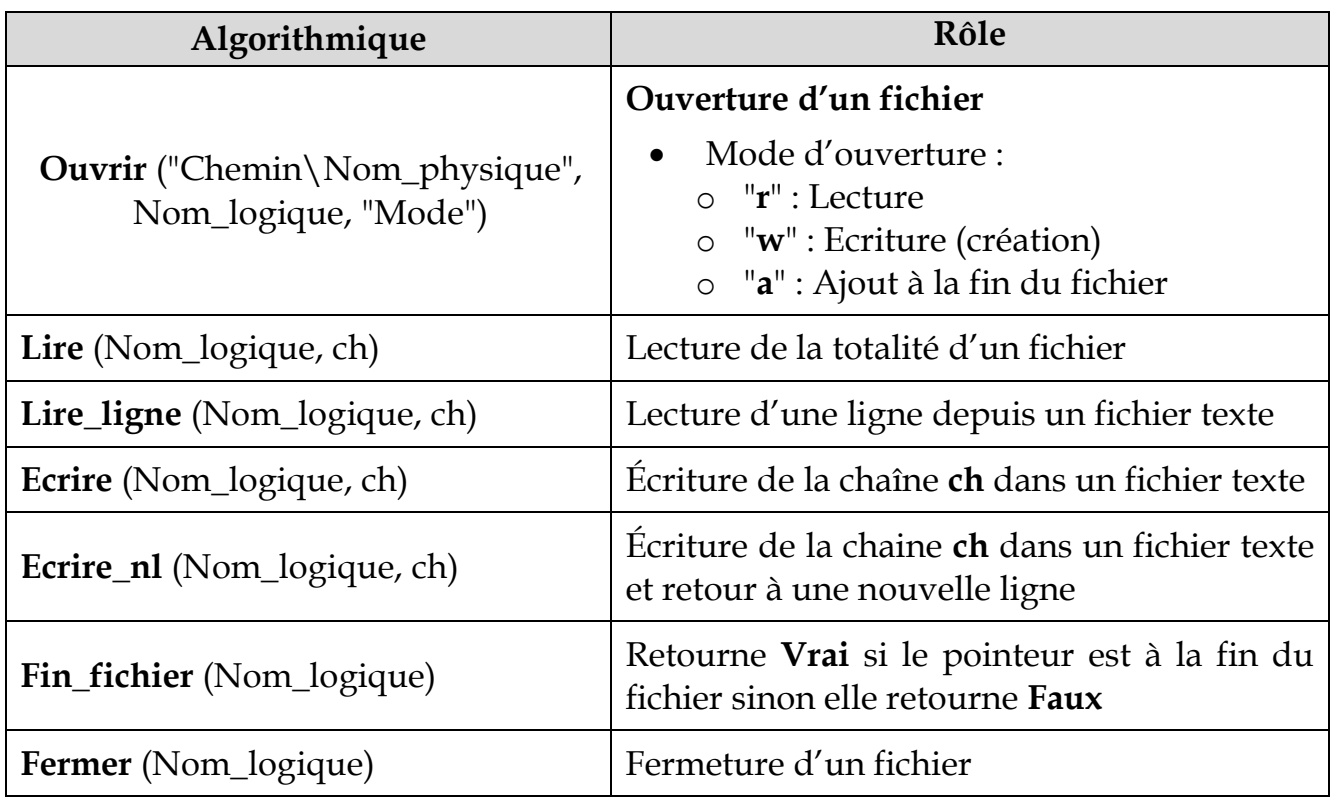